#### **EXPERIEMENT NO: 07 (GROUP – B)**

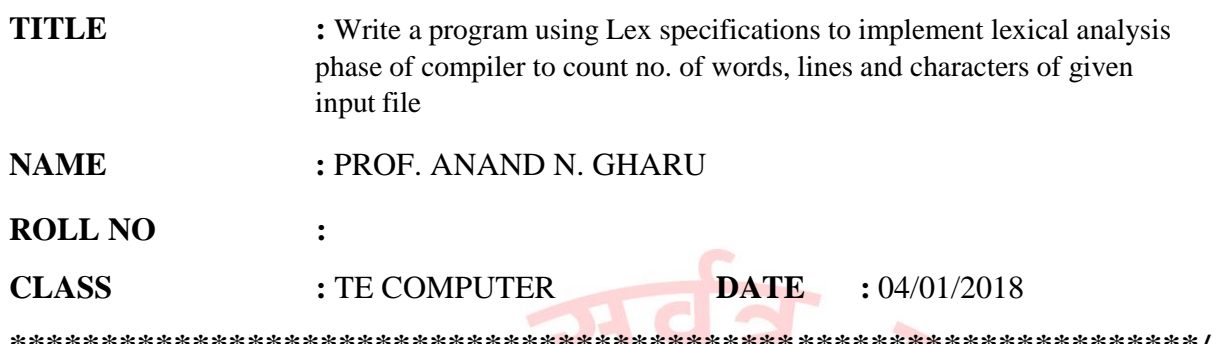

#### //Input File To Given Program//

WELCOME TO PVGCOE, NASHIK GOOD **MORNING GUYS** Hi Friends

### //Main Program//

 $\frac{0}{6}$ 

int ch=0, bl=0, ln=0,  $wr=0$ ;

 $%$ }

 $% 0/0$ 

 $[\n\ln] {\ln++;wr++;}$ 

 $[\n\{bl++; wr++;\}$ 

[" "]  ${bl++;wr++;}$ 

## $[\wedge \wedge n\backslash t]$  {ch++;}

 $\frac{0}{0}$  %

int main() System Programing & Operating System Lab

 $\{$ 

FILE \*fp=fopen("pvg.txt","r"); char

file $[10]$ ;

printf("\nEnterthefilename:");

Pune Vidyarthi Griha's College of Engg. Nashik-4.

yyin=fp;

yylex();

printf("\nTotal No. of Characters are=%d\nTotal No. of Blank Spaces=%d\nTotalNo.of Lines=%d\nTotalNo.ofWords=%d\n",ch,bl,ln,wr);

return 0;

}

# **//output//**

```
sl166@sl243-HP-Compaq-4000-Pro-SFF-PC:~$ vi a.l sl166@sl243-
```
HP-Compaq-4000-Pro-SFF-PC:~\$ lex a.l sl166@sl243-HP-Compaq-4000-

Pro-SFF-PC:~\$ gcc lex.yy.c -ll sl166@sl243-HP-Compaq-4000-Pro-SFF-

PC:~\$ ./a.out

Enter the filename:

TotalNo.ofCharactersare=46 TotalNo.

ofBlankSpaces=5 Total No. of

Lines=3

Total No. of Words=8